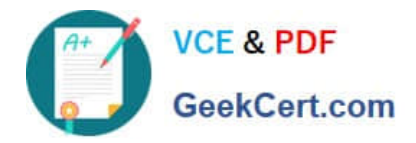

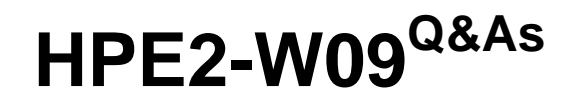

Aruba Data Center Network Specialist Exam

# **Pass HP HPE2-W09 Exam with 100% Guarantee**

Free Download Real Questions & Answers **PDF** and **VCE** file from:

**https://www.geekcert.com/hpe2-w09.html**

100% Passing Guarantee 100% Money Back Assurance

Following Questions and Answers are all new published by HP Official Exam Center

**C** Instant Download After Purchase

**83 100% Money Back Guarantee** 

365 Days Free Update

800,000+ Satisfied Customers

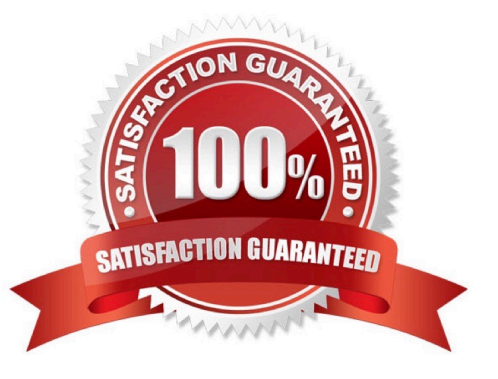

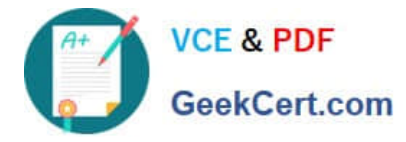

# **QUESTION 1**

Is this a guideline for establishing a Virtual Switching Extension (VSX) Inter-Switch Link (ISL) between two ArubaOS-CX switches?

Solution: Use a link aggregation with multiple 40GbE links or multiple 100GbE links.

A. Yes

B. No

Correct Answer: A

Virtual Switching Extension (VSX) is a high-availability technology that allows two ArubaOS-CX switches to operate as a single logical device. VSX Inter-Switch Link (ISL) is a link between the two VSX switches that is used for both data plane and control plane traffic. It is recommended that the ISL link is a link aggregation with multiple 40GbE links or multiple 100GbE links to provide redundancy and bandwidth1. Therefore, this is a valid guideline for establishing a VSX ISL between two ArubaOS-CX switches.

### **QUESTION 2**

Refer to the exhibits.

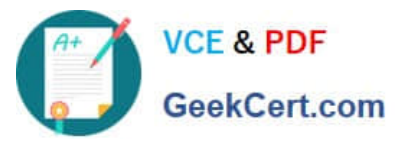

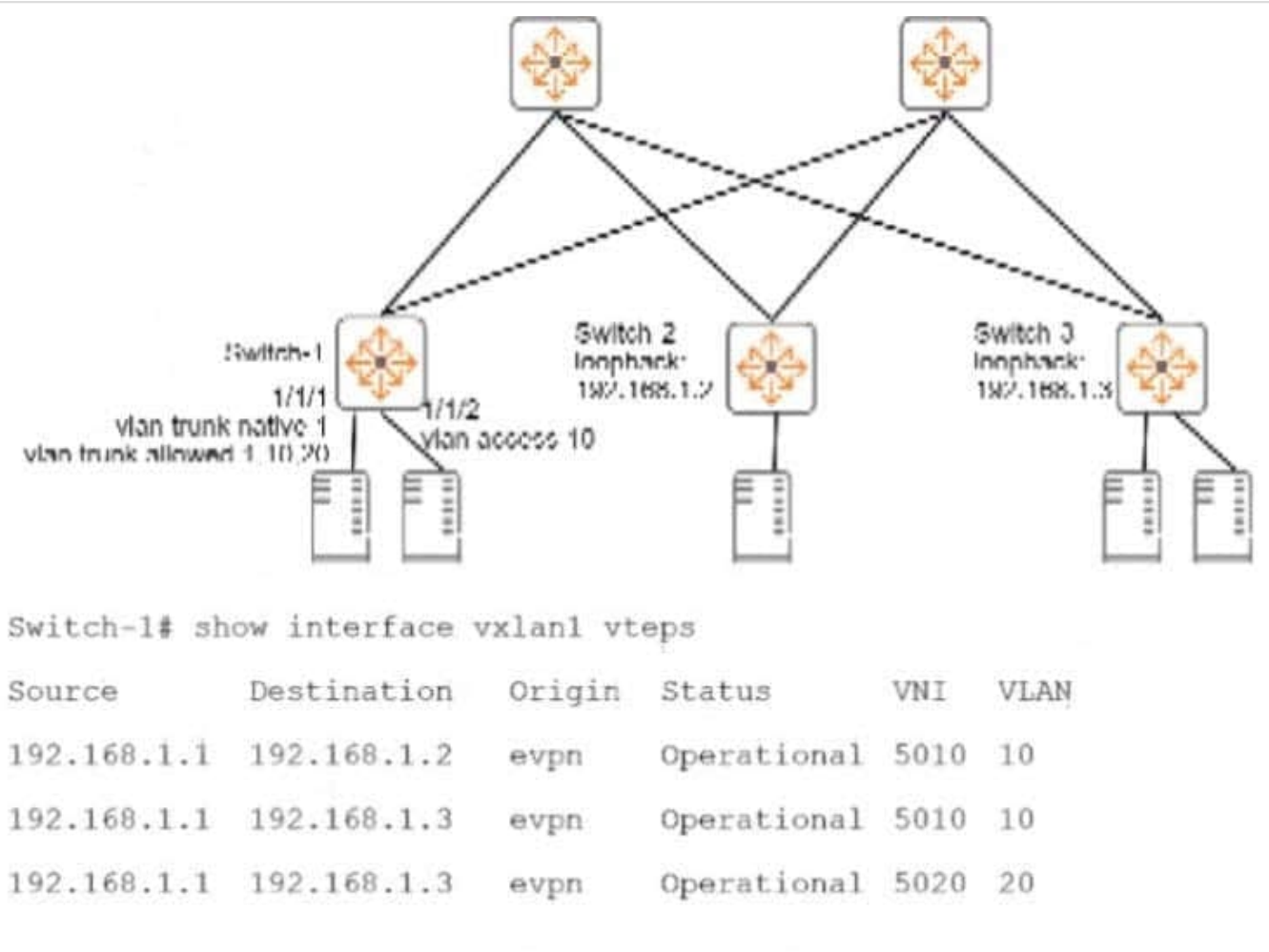

Switch-1# show mac-address-table

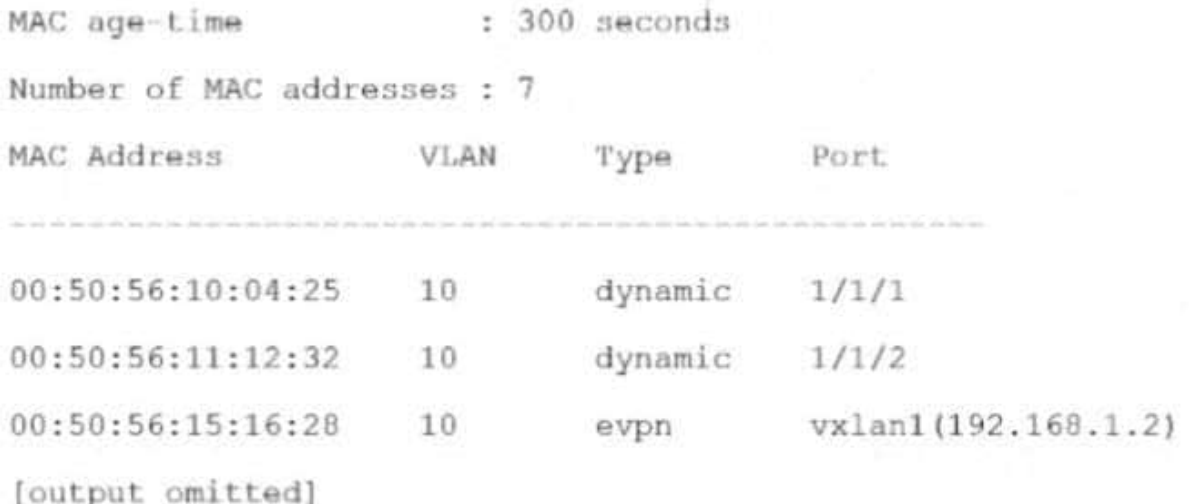

# Is this how the switch handles the traffic?

Solution: A broadcast arrives in VLAN 10 on Switch-1. Switch 1 forwards the frame on all interfaces assigned to VLAN10, except the incoming interface. It encapsulates the broadcast with VXIAN and sends it to 192.168.1.2. but not

192.168.1.3.

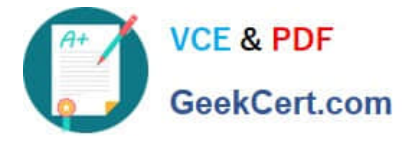

A. Yes

B. No

Correct Answer: B

A broadcast arrives in VLAN 10 on Switch-1. Switch 1 forwards the frame on all interfaces assigned to VLAN10, except the incoming interface. It encapsulates the broadcast with VXLAN and sends it to 192.168.1.2, but not 192.168.1.3 is not a correct explanation of how the switch handles the traffic. Switch-1, Switch-2, and Switch-3 are ArubaOS-CX switches that use VXLAN and EVPN to provide Layer 2 extension over Layer 3 networks. VXLAN is a feature that uses UDP encapsulation to tunnel Layer 2 frames over Layer 3 networks using VNIs. EVPN is a feature that uses BGP to advertise multicast information for VXLAN networks using IMET routes. Switch-1 receives a broadcast in VLAN 10, which belongs to VNI 5010. Switch-1 forwards the frame on all interfaces assigned to VLAN 10, except the incoming interface, as per normal Layer 2 switching behavior. However, Switch-1 does not encapsulate the broadcast with VXLAN and send it only to 192.168.1.2, which is Switch-3\\'s loopback interface, but rather replicates the broadcast, encapsulates each broadcast with VXLAN, and sends the VXLAN traffic to both 192.168.1.2 and 192.168.1.3, which are Switch-3\\'s and Switch-2\\'s loopback interfaces respectively1.

### **QUESTION 3**

You need to integrate Aruba Fabric Composer (AFC) with customer datacenter software. Is this integration possible?

Solution: Aruba Fabric Composer (AFC) with Nutanix Hypervisor (AHV)

A. Yes

B. No

Correct Answer: A

Aruba Fabric Composer (AFC) with Nutanix Hypervisor (AHV) integration is possible. AFC is a tool that provides automation and orchestration for managing data center networks composed of ArubaOS-CX switches. AFC can integrate with various data center software such as VMware vSphere, Nutanix AHV, Microsoft Hyper-V, etc. AFC can discover, monitor, and configure Nutanix AHV clusters and hosts using REST APIs1.

# **QUESTION 4**

Your task is to configure an EVPN solution for a dual-stack IPv4 and IPv6 protocol in the overlay networks. Is this statement about EVPN and IPv6 correct? Solution: IPv6 protocol can be encapsulated in the underlay network\\'s IPv4 packets.

A. Yes

B. No

Correct Answer: B

IPv6 protocol cannot be encapsulated in the underlay network\\'s IPv4 packets. EVPN is a protocol that provides layer 2 and layer 3 services over an IP network1 . It uses VXLAN tunnels to encapsulate Ethernet frames in UDP packets and transport them across the underlay network1. The underlay network can use either IPv4 or IPv6 protocol, but it must match the protocol used by the VXLAN tunnels1. The statement is false because it implies that IPv6 protocol can be encapsulated in IPv4 packets, which is not possible.

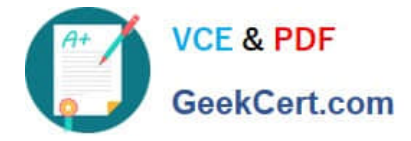

# **QUESTION 5**

Refer to the exhibit.

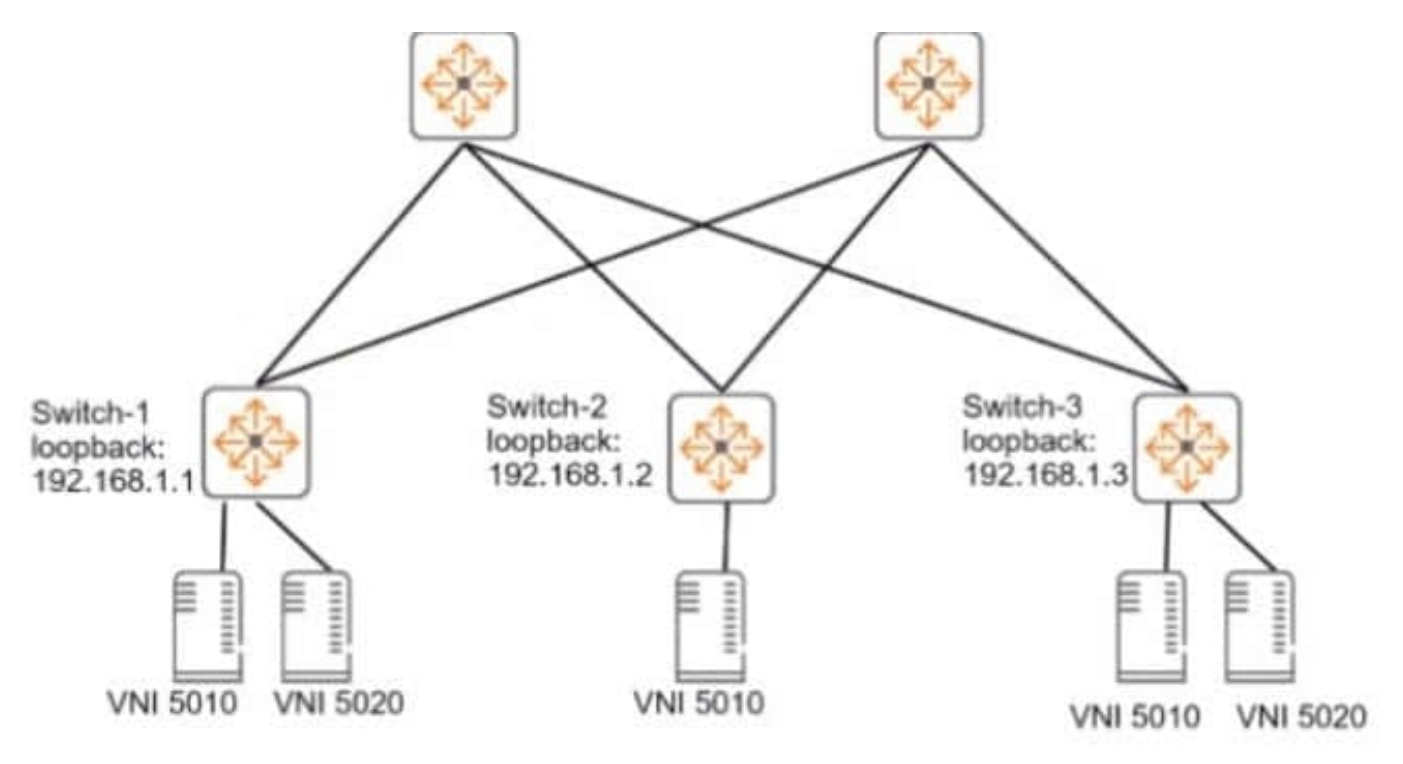

VNI 5010 = 10.1.10.0/24; default gateway, 10.1.10.1 VNI 5020 = 10.1.20.0/24; default gateway, 10.1.20.1

You need to set up an ArubaOS-CX switch to implement Virtual Extensible LAN (VXLAN) WITHOUT Ethernet VPN (EVPN). The exhibit Indicates which servers should be part of the same VXLANs and the desired VNls for the VXLANs. Assume that the network is already configured to permit each ArubaOS-CX switch to reach each other switch\\'s loopback interface.

Is this part of the process for setting up VXLAN to meet the requirements?

Solution: On Switch-1, add VNIs 5010 and 5020 to the same VXLAN interface.

A. Yes

B. No

Correct Answer: B

VXLAN is a feature of ArubaOS-CX that provides layer 2 connectivity between networks across an IP network1. VXLAN uses a 24-bit identifier called VXLAN Network Identifier (VNI) to segment the layer 2 domain1. VXLAN also uses a tunnel endpoint (VTEP) to encapsulate and decapsulate VXLAN packets1. A VXLAN interface is a logical interface that represents a VNI and is associated with a source IP address and a VRF1. To set up VXLAN without EVPN, you need to create VXLAN interfaces on each switch and configure static VTEP peers1. Based on the exhibit, Switch-1 needs to create two VXLAN interfaces, one with ID 5010 and one with ID 5020, to match the VNIs of the servers connected to it. However, you cannot add multiple VNIs to the same VXLAN interface1. Each VNI must have its own VXLAN interface with a unique source IP address and VRF1. Therefore, this is not part of the process for setting up VXLAN to meet the

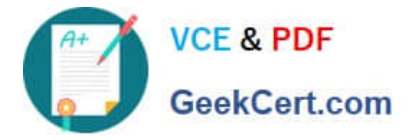

requirements, and the correct answer is no. For more information on VXLAN and EVPN, refer to the Aruba Data Center Network Specialist (ADCNS) certification datasheet2 and the EVPN VXLAN Guide for your switch model1.

[HPE2-W09 VCE Dumps](https://www.geekcert.com/hpe2-w09.html) [HPE2-W09 Practice Test](https://www.geekcert.com/hpe2-w09.html) [HPE2-W09 Exam Questions](https://www.geekcert.com/hpe2-w09.html)